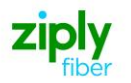

## *Special Access - Add Telecommunications Service Priority (TSP) to Existing Service*

# **REQTYP S, ACT C**

VFO Product - SA-2Point

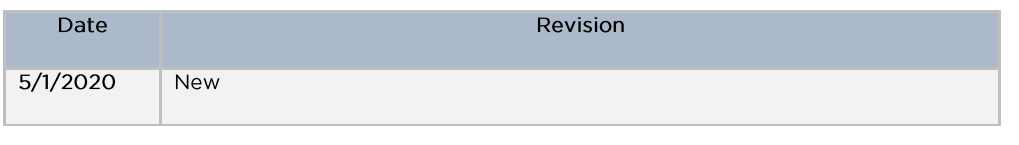

### 001 - Access Service Request (ASR)

**Administrative Section** 

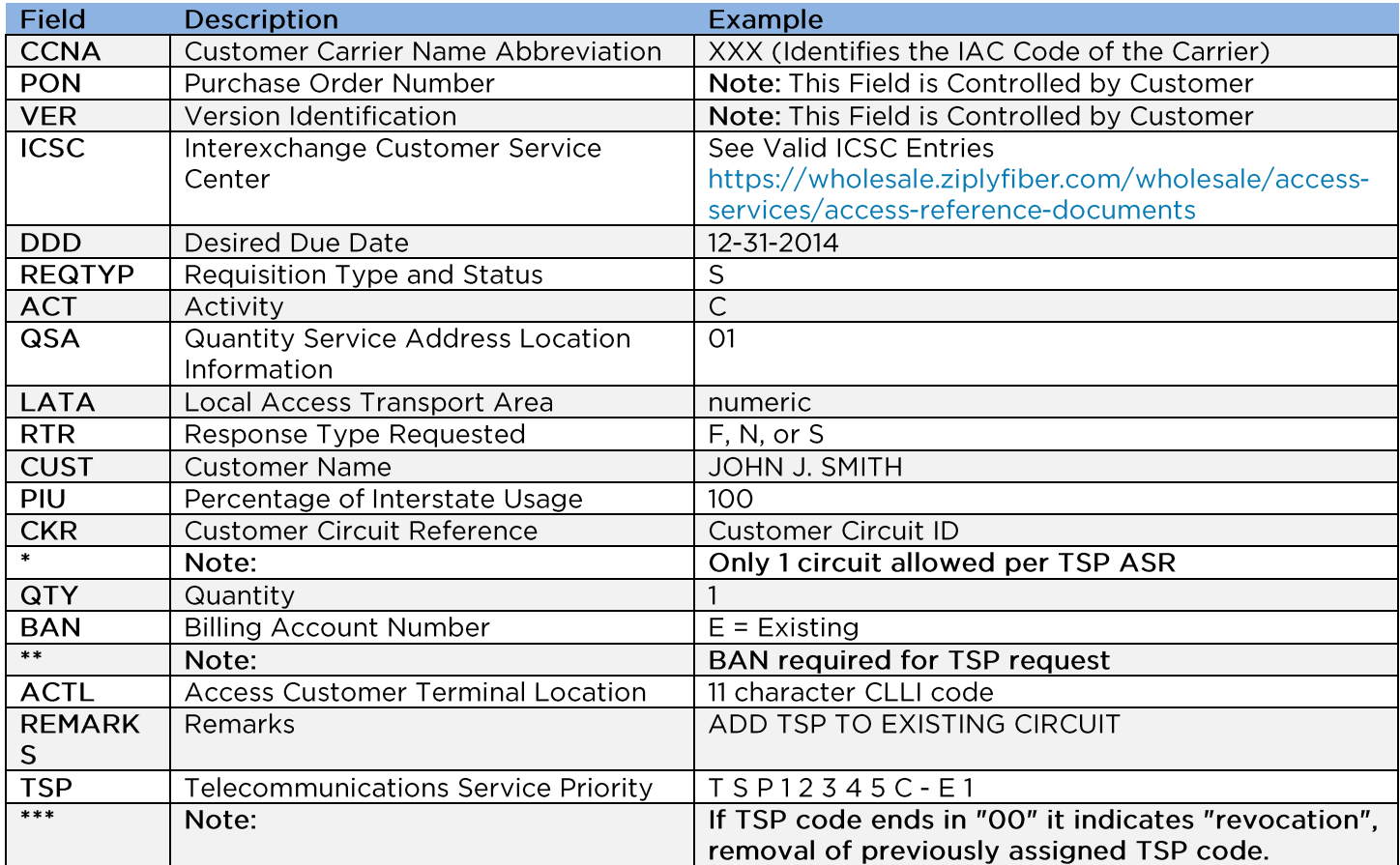

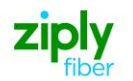

#### **Bill Information**

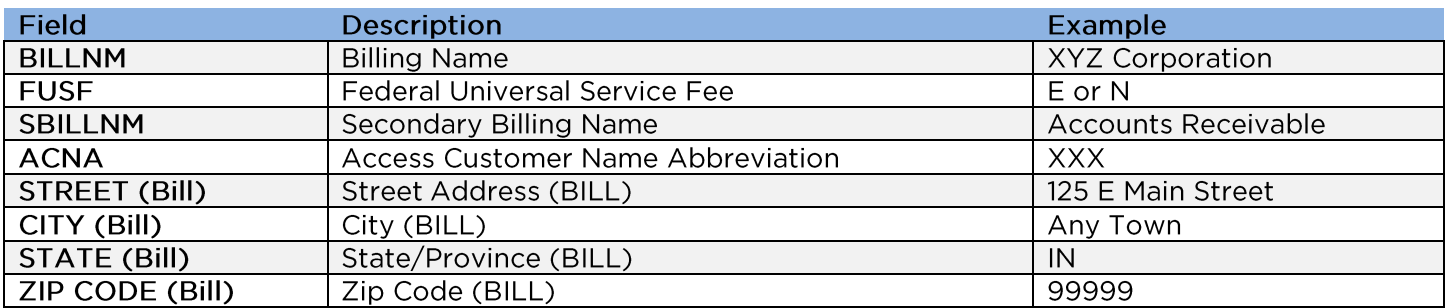

### Contact Information

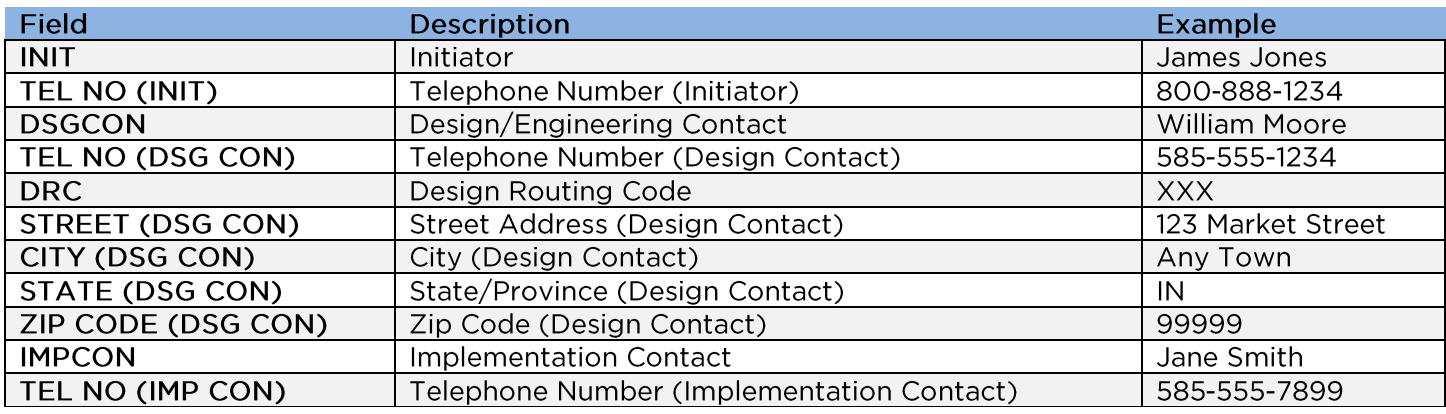

## 05 - Transport Request

### **Circuit Detail**

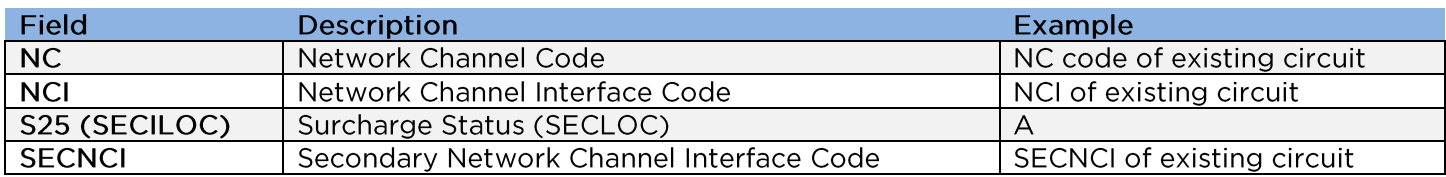

### **Secondary Location Section**

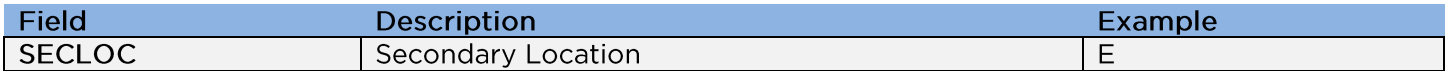

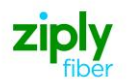

## 015 - Service Address Location Information (SALI)

#### **Address Detail Section**

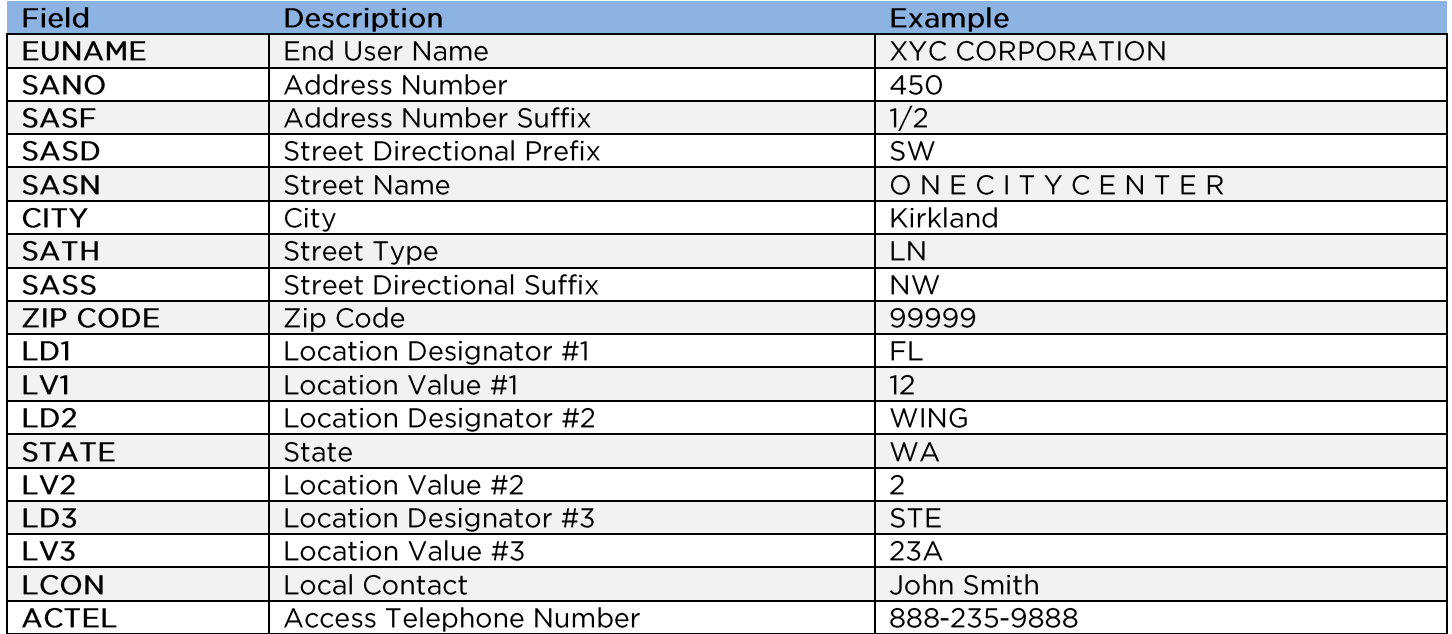

Disclaimer: This is an ASR Sample. There are other ASOG fields not included in this documentation. Please refer to ASOG for all field definitions. You may also reference our Access Custom Business rules.

For further assistance, please contact your Account Manager.